# **Федеральное государственное бюджетное образовательное учреждение высшего образования «Алтайский государственный технический университет им. И.И. Ползунова»**

# **СОГЛАСОВАНО**

**Декан ФИТ А.С. Авдеев** 

# **Рабочая программа дисциплины**

**Код и наименование дисциплины: Б1.В.10 «Тестирование программного обеспечения автоматизированных систем»**

**Код и наименование направления подготовки (специальности): 09.03.01 Информатика и вычислительная техника** 

**Направленность (профиль, специализация): Программно-техническое обеспечение автоматизированных систем**

**Статус дисциплины: часть, формируемая участниками образовательных отношений**

**Форма обучения: очная**

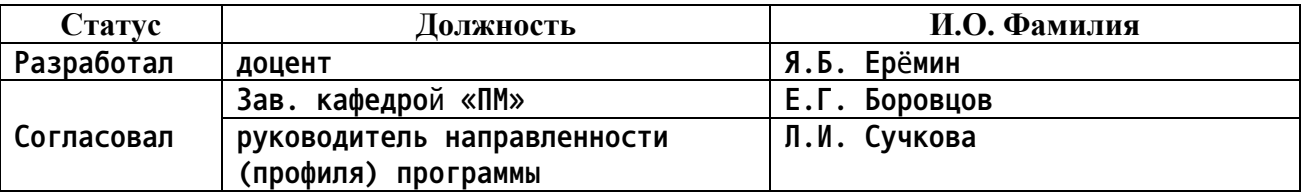

**г. Барнаул**

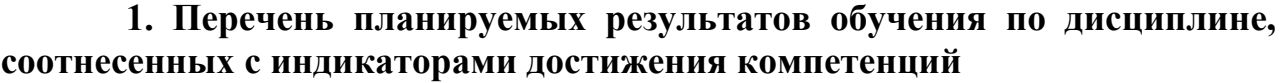

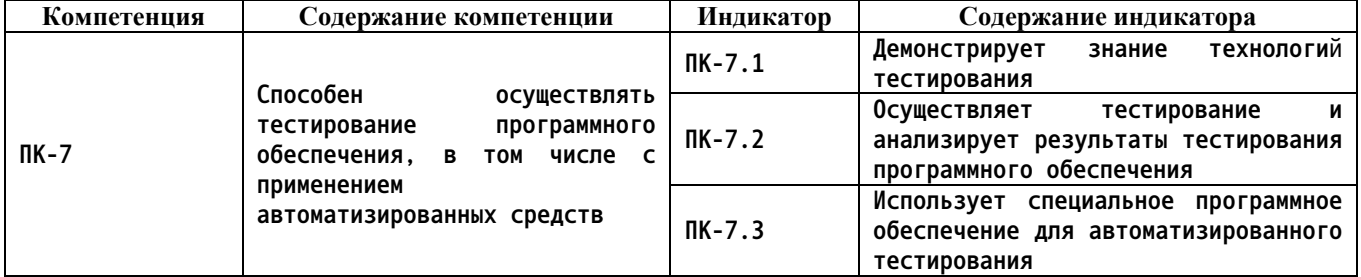

## **2. Место дисциплины в структуре образовательной программы**

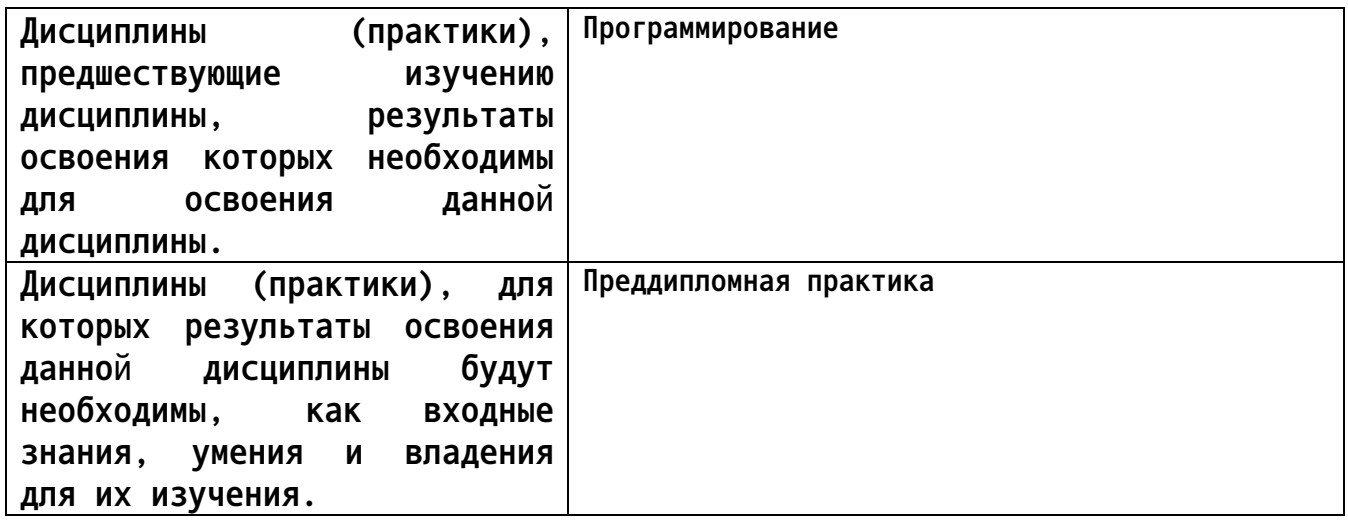

**3. Объем дисциплины в зачетных единицах с указанием количества академических часов, выделенных на контактную работу обучающегося с преподавателем (по видам учебных занятий) и на самостоятельную работу обучающегося**

**Общий объем дисциплины в з.е. /час: 4 / 144 Форма промежуточной аттестации: Зачет**

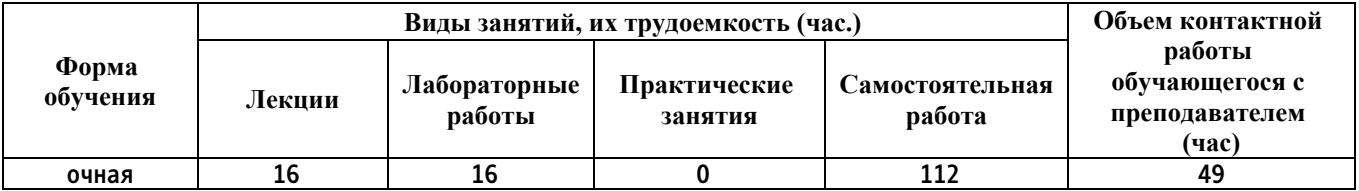

**4. Содержание дисциплины, структурированное по темам (разделам) с указанием отведенного на них количества академических часов и видов учебных занятий**

**Форма обучения: очная** *Семестр: 6*

**Лекционные занятия (16ч.)**

**1. Основы информатики и программирования в сфере тестированияпрограмм. Необходимость процессов тестирования и верификации программного обеспечения. Специфицирование программного обеспечения и его тестирование методом черного ящика. Роли людей, процессов, методов, инструментов и технологий обеспечения качества. {беседа} (4ч.)[1,2,13,14] Формализация задач. Алгоритмическое решение. Тестирование и верификация, основные определения. Тестировщик или QAинженер. Тестирование черного и белого ящика. Регрессивное тестирование. Процесс тестирования и V-модели. Спецификация в виде инвариантов, предусловий и постусловий. Спецификация в виде Use-Case диаграмм языка UML. Работа тестировщика. Работа с баг-трекинговой системой. Краткая справка по командной работе на GitHub.**

**2. Концепции и атрибуты качества на уровне кода. Отладка кода. Модульное тестирование и документирование проекта {лекция-прессконференция} (4ч.)[1,2,5,8,11] Отладка кода и отладчики. Место процесса модульного тестирования в процессе разработки. Документирование проекта на уровне кода. Обеспечение надёжности в процессе модульного тестирования. Фреймворки модульного тестирования. Некоторые советы по модульному тестированию. Анализ результатов тестирования.**

**3. Функциональное автоматизированное тестирование {лекция-прессконференция} (4ч.)[1,2,4,10,12] Зачем нужно функциональное тестирование и зачем его автоматизировать.Подходы к автоматизации. Тестирование настольных (desktop) приложений с помощью Lanit NeuroControl. Тестирование Web-приложений с помощью Selenium и Postman.**

**4. Методы анализа программ. Статические проверки и динамический анализ программ. {беседа} (2ч.)[1,15,16,17] Статический анализ, его необходимость. Линтеры. PVS-Studio. Cppcheck. Онаписании собственных статических анализаторов. Динамический анализ спомощью Valgrind. Встроенные в IDE профилировщики и их возможности.**

**5. Сложности и подходы к тестированию игрового и научного ПО {лекция с разбором конкретных ситуаций} (2ч.)[1,2,6,7,9] Тестирование игровой логики на примере проекта World of Tanks, особенности архитектуры игровых и научных приложений, не позволяющие применять обычные методы тестирования, которые используются с ПО общего назначения. Альтернативные способы повышения качества ПО.**

**Лабораторные работы (16ч.)**

**1. Создание спецификации для существующего ПО(4ч.)[1,13,14] Разработка спецификации на существующее приложение, например курсовой проект студента. Спецификация в виде сценариев использования. Спецификация в виде UML Use Case диаграмм.**

**2. Работа с баг-трекинговой системой, составление баг-репорта. Написание модульных тестов на собственный код студента.(4ч.)[1,2,7,8]**

**3. Создание документации для кода(2ч.)[1,5] Написание документирующих комментариев и генерация с помощью Doxygen или аналогов, вставка графов, изображений и формул.**

**4. Анализ программного обеспечения (статический и динамический).(3ч.)[1,15,16,17]**

**5. Функциональное тестирование web API.(3ч.)[1,12] Работа в среде Postman и взаимодействие с API для авторизации, аутентификации, получения данных, их обновления, добавления, и удаления.**

**Самостоятельная работа (112ч.)**

**1. Освоение учебной литературы по тестированию(50ч.)[1,2]**

**2. Изучение литературы в виде пособия, а также предложенных публикаций и видео с конференций с целью изучения существующих методов тестирования, повышения качества и надёжности ПО.(30ч.)[1,2,6,7,9,10,11,12,16]**

**3. Анализ и рефакторинг (улучшение) своего кода при выполнении лабораторных работ {разработка проекта} (16ч.)[1,2] Предлагать и осуществлять рефакторинг своего ранее реализованного программного обеспечения, так, чтобы возможно было его тестировать автоматизированными методами**

**4. Подготовка к зачету(16ч.)[1,2,4,5,6,7,8,9,10,11,12,13,14,15,16,17]**

# **5. Перечень учебно-методического обеспечения самостоятельной работы обучающихся по дисциплине**

**Для каждого обучающегося обеспечен индивидуальный неограниченный доступ к электронной информационно-образовательной среде АлтГТУ:**

**1. Старолетов С.М. Основы тестирования и верификации программного обеспечения [Электронный ресурс]: Учебное пособие.— Электрон. дан.— Барнаул:**

**АлтГТУ, 2020.— Режим доступа: http://elib.altstu.ru/eum/download/pm/Staroletov\_OsnTestVerifPO\_up.pdf ,**

**авторизованный**

# **6. Перечень учебной литературы**

## **6.1. Основная литература**

**2. Старолетов С. М. Автоматное моделирование многокомпонентных программных систем, их тестирование и верификация: учебно-методическое пособие/ С. М. Старолетов, Е. Н. Крючкова. – Барнаул : Изд-во АлтГТУ, 2015. – 156 с. — Режим доступа: http://new.elib.altstu.ru/eum/download/pm/avtomat\_staroletov.pdf**

**6.2. Дополнительная литература** 

**3. Липаев, В. В. Тестирование компонентов и комплексов программ : учебник / В. В. Липаев. — Москва : СИНТЕГ, 2010. — 393 c. — ISBN 978- 5-89638-115-0. — Текст : электронный // Цифровой образовательный ресурс IPR SMART : [сайт]. — URL: https://www.iprbookshop.ru/27301.html (дата обращения: 05.05.2023). — Режим доступа: для авторизир. пользователей**

## **7. Перечень ресурсов информационно-телекоммуникационной сети «Интернет», необходимых для освоения дисциплины**

**4. Selenium - Web Browser Automation. — Режим доступа: https://www.seleniumhq.org**

**5. Doxygen. Generate documentation from source code. — Режим доступа: http://www.doxygen.nl**

**6. TDD в геймдеве или «кроличий ад». — Режим доступа: https://habr.com/ru/companies/pixonic/articles/455076/**

**7. Почему юнит-тесты не работают в научных приложениях. — Режим доступа: https://habr.com/ru/articles/92038/**

**8. Анатомия юнит-теста. — Режим доступа: https://habr.com/ru/articles/554808/**

**9. Автотесты в World of Tanks: боты на страже качества. — Режим доступа: https://www.youtube.com/watch?v=eyJVEmuxFL4**

**10. Тестирование десктоп-приложений с использованием нейронных сетей. — Режим доступа: https://www.youtube.com/watch?v=GNb-C4qYSQw**

**11. Fuzzing-тестирование: ищем баги в JIT-компиляторе и не только. — Режим доступа: https://www.youtube.com/watch?v=S2vBz\_ZPAbc**

**12. Postman Beginner's Course - API Testing. — Режим доступа: https://www.youtube.com/watch?v=VywxIQ2ZXw4**

**13. Использование диаграммы вариантов использования UML при проектировании программного обеспечения. — Режим доступа: https://habr.com/ru/articles/566218/**

**14. UML Use Case Diagrams. — Режим доступа: https://www.umldiagrams.org/use-case-diagrams.html**

**15. Топ-10 ошибок, найденных PVS-Studio в проектах на ASP.NET Core. — Режим доступа: https://habr.com/ru/companies/pvsstudio/articles/654395/**

**16. Cppcheck is a static analysis tool for C/C++ code. — Режим**

**доступа:http://cppcheck.sourceforge.net**

**17. Valgrind is an instrumentation framework for building dynamic analysis tools. — Режим доступа: http://www.valgrind.org**

**8. Фонд оценочных материалов для проведения текущего контроля успеваемости и промежуточной аттестации**

**Содержание промежуточной аттестации раскрывается в комплекте контролирующих материалов, предназначенных для проверки соответствия уровня подготовки по дисциплине требованиям ФГОС, которые хранятся на кафедре-разработчике РПД в печатном виде и в ЭИОС.**

**9. Перечень информационных технологий, используемых при осуществлении образовательного процесса по дисциплине, включая перечень программного обеспечения и информационных справочных систем**

**Для успешного освоения дисциплины используются ресурсы электронной информационнообразовательной среды, образовательные интернет-порталы, глобальная компьютерная сеть Интернет. В процессе изучения дисциплины происходит интерактивное взаимодействие обучающегося с преподавателем через личный кабинет студента.**

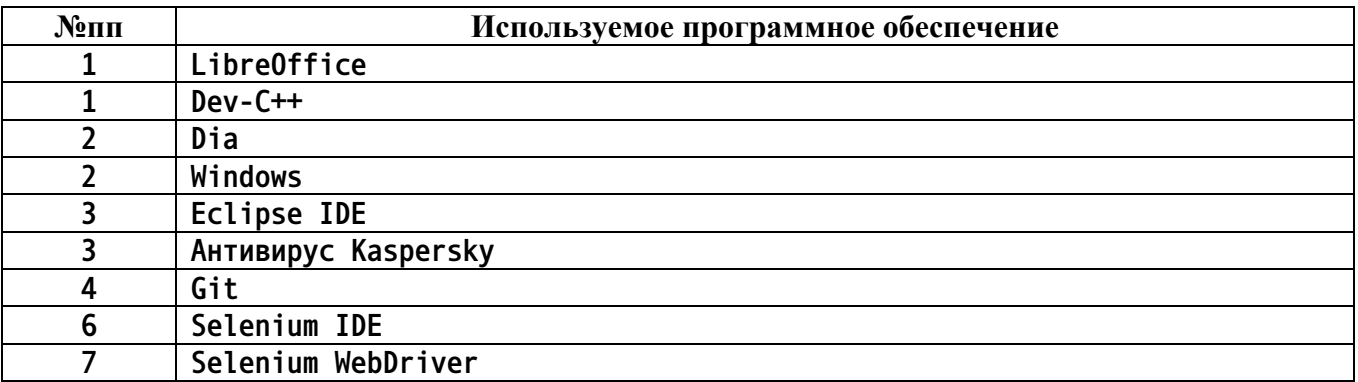

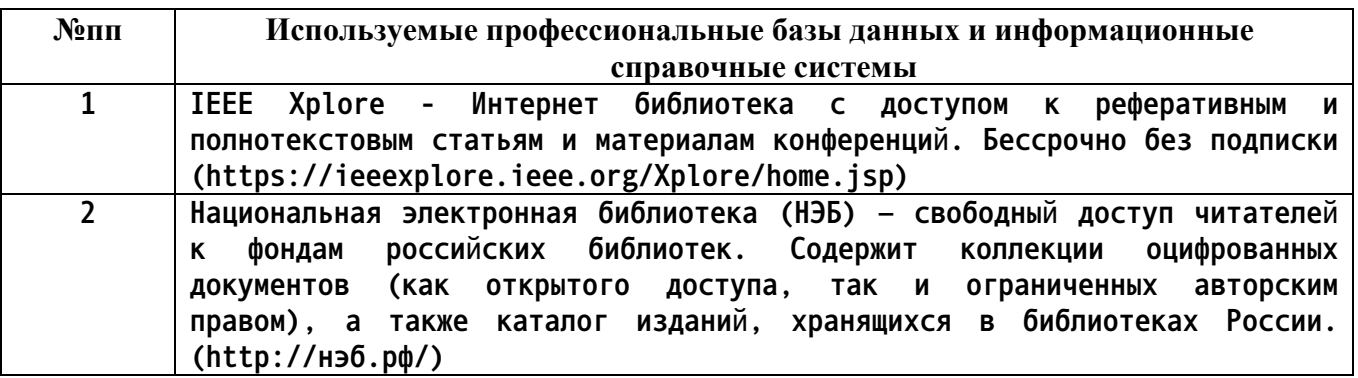

#### **10. Описание материально-технической базы, необходимой для осуществления образовательного процесса по дисциплине**

**Наименование специальных помещений и помещений для самостоятельной работы учебные аудитории для проведения учебных занятий**

**Наименование специальных помещений и помещений для самостоятельной работы помещения для самостоятельной работы**

**Материально-техническое обеспечение и организация образовательного процесса по дисциплине для инвалидов и лиц с ограниченными возможностями здоровья осуществляется в соответствии с «Положением об обучении инвалидов и лиц с ограниченными возможностями здоровья».**